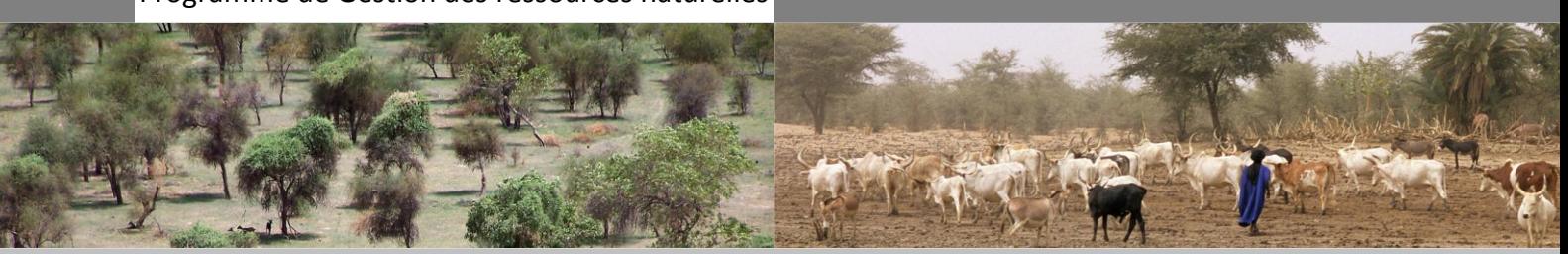

# **Fiche thématique N°1**

Indice du couvert végétal – Suivi écologique de la gestion décentralisée des ressources sylvo-pastorales en Mauritanie

# **Introduction**

L'Agenda 21, chapitre 40, appelle les pays et les organisations internationales, gouvernementales et non gouvernementales à développer des activités en vue d'élaborer des systèmes de suivi-évaluation pour observer les progrès réalisés en direction du développement durable.

L'évaluation et les outils de suivi de la dynamique des ressources naturelles et de ses utilisations apparaissent comme des bases essentielles des projets intervenant dans ce domaine.

Dans le contexte de la gestion locale collective (GLC) transféré par l'Etat à des Association GLC et régie par des conventions locales, le ProGRN a élaboré un système de suivi de l'impact qui est essentiellement axé sur trois piliers :

- le suivi socio organisationnel basé sur la grille de performance [1] <sup>1</sup>;
- le suivi économique, notamment l'évolution des revenus des usagers des espaces GLC [1, 2] ;
- le suivi écologique basé sur l'évolution de l'Indice du couvert végétal (ICV).

La présente fiche synoptique présente brièvement les objectifs, les principes méthodologiques et les coûts du suivi écologique ainsi que les résultats de son application au niveau des espaces GLC.

Ceci est suivi par une comparaison avec d'autres méthodes classiques de suivi écologique et la discussion des perspectives pour la vulgarisation de cet outil.

Pour plus amples de détails sur les aspects méthodologiques, le traitement des données et les résultats du suivi écologique de la brousse, se référer à la bibliographie.

#### <sup>1</sup> Les numéros réfèrent à la bibliographie à la fin de la fiche.

1

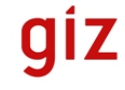

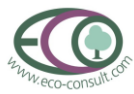

# **Objectifs**

Le suivi écologique s'inscrit dans la gestion décentralisée des ressources naturelles. En application du principe de la subsidiarité, l'Etat confère le droit de gestion aux usagers des ressources naturelles pour se limiter à l'exercice de ses fonctions régaliennes. Le suivi écologique en fait partie.

Le suivi de l'évolution de l'ICV introduit par le ProGRN est une méthode appropriée, à moindre coûts qui sert aux finalités suivantes :

- permettre à la structure d'appui (projet, programme) de vérifier dans quelle mesure l'objectif d'atténuer la dégradation se réalise ;
- outiller les autorités en vue d'un contrôle de la gestion durable des ressources naturelles ;
- rendre transparent aux yeux des usagers la procédure d'évaluation de leurs efforts de sauvegarde de l'environnement.

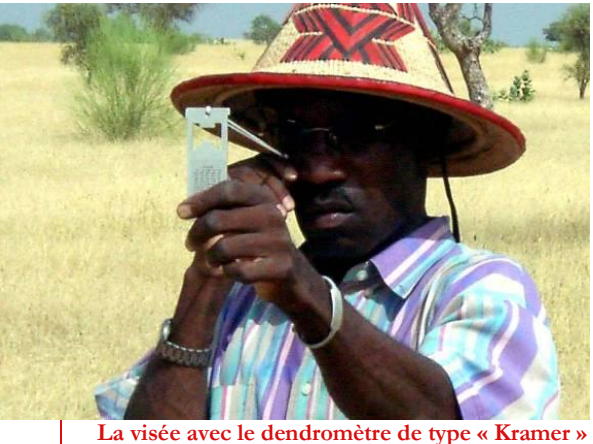

iram

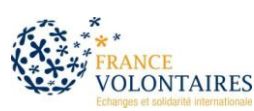

# **Méthodologie du suivi écologique**

Le choix d'une méthode appropriée pour le suivi écologique doit concilier fiabilité et simplicité. Parmi les nombreuses approches pratiquées, le ProGRN et ses partenaires ont choisi la méthode du « dendromètre », méthode pratiquée dans le monde entier pour des inventaires forestiers.

Un suivi qui se veut faisable et abordable ne pourra couvrir qu'une partie des nombreux aspects écologiques. Une abstraction est nécessaire et justifiée. Pour ce cas de figure, le suivi écologique cible l'évolution de la base productive agro-sylvopastorale. Dans une très large mesure celle-ci dépend du couvert végétal de la « brousse ». Le couvert végétal fournit non seulement des produits majeurs (bois, produits forestiers non ligneux, fourrage etc.) mais il protège également les sols, attire la faune et favorise l'alimentation de la nappe phréatique.

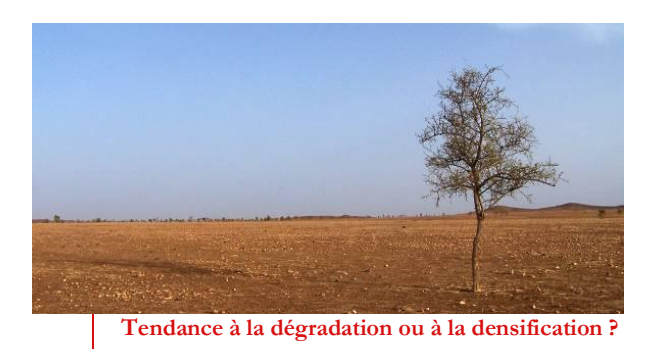

#### **Les indicateurs**

Le couvert végétal est donc l'objet opérationnel du suivi écologique. Sa caractérisation consiste à décrire ses composants principaux à savoir les couverts ligneux et herbacés.

Le couvert ligneux est composé de trois sousstrates :

- Couvert arboré;
- Régénération arborée ;
- Couvert arbustif.

Chacune de ces strates ligneuses est évaluée en termes de mètre carré (m²) sous cime de plante ligneuse. Le total des trois strates ligneuses représente l'indicateur du couvert ligneux (L).

Le couvert herbacé (H) est évalué de façon indirecte en termes de l'étendue de plaques de sol manifestement stériles (croûtées, cuirasses ou glacis).

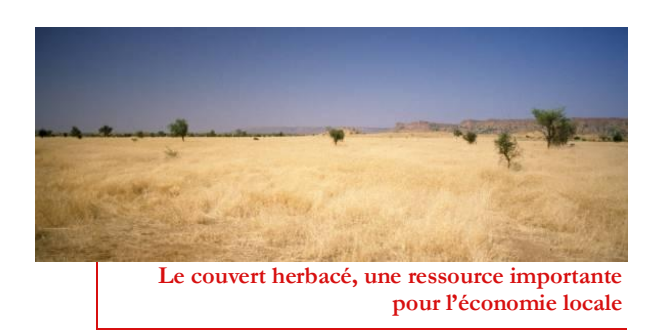

En plus, la diversité des essences ligneuses (E) est prise en compte sous forme d'un indicateur de diversité.

Les trois indicateurs sont pondérés de façon à arriver à un Indice du Couvert Végétal (ICV) qui est déterminé par ses trois composants dans des proportions égales. [4, 5].

### **La conception d'échantillonnage**

Le couvert végétal varie dans l'espace. Les zones majeures suivantes sont distinguées :

- Savane arbustive à arborée (C) ;
- Savane boisée (S);
- Savane arborée de type montagneux (M);
- Forêt galerie ou zone humide (G).

Le découpage de l'espace en polygones attribués à ces quatre catégories revient à une stratification horizontale ou spatiale. Les superficies occupées par lesdites zones sont déterminées de préférence à l'aide d'un système d'information géographique qui est au mieux basé sur des images satellitaires.

Dans le cadre du suivi écologique, l'évolution de l'ICV calculée pour les quatre zones (C, S, M et G) d'un espace est comparée avec l'évolution de l'ICV d'une zone témoin. Cette zone représente l'état écologique d'un espace brousse qui n'est pas soumis à des règles de gestion des ressources naturelles. La dite zone est composée à part égales des quatre zones écologiques C, G, M et S.

Des placettes fixes d'observation sont déterminées une fois pour toutes pour couvrir de façon représentative les zones d'un espace donné.

Afin d'économiser le temps de travail, la concentration des travaux dans l'espace par groupes de placettes est appropriée. Un groupe de placettes est composé de quatre placettes. Les quatre placettes d'un groupe se trouvent chacune à 200 m (zones S, C, M) d'un point fixe qui représente leur centre commun (cf. Figure 1). Les placettes entourent le point fixe en direction Nord,

# **Fiche thématique N°1**

Est, Sud et Ouest respectivement. Généralement, la superficie restreinte des galeries ou zones humides exige une modification de la distance entre les placettes, qui est fixé à 100 m.

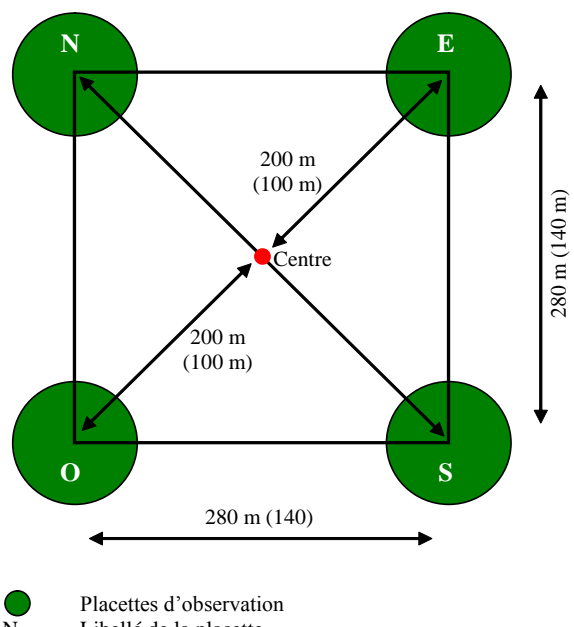

Libellé de la placette 200 m distance à appliquer pour les zones C, S et M (100 m) distance à appliquer pour la zone G

#### **Figure 1 : Groupe de placettes d'observation**

Le nombre total de placettes d'observation pour la zone témoin est 64 soit 16 groupes de quatre placettes. Les 16 groupes sont répartis à parts égales sur les quatre zones écologiques C, G, M et S (quatre groupes par zone). Comme pour la zone témoin, le nombre total de placettes par espace GLC est fixé à 64. Le nombre de groupes par zone écologique est proportionnel à la fraction de la superficie que la zone contribue au total de l'espace.

Les premiers relevés sont réalisés après la délimitation de l'espace GLC. Le suivi a été réalisé par roulement annuel (Guidimakha) ou biennal (Hodh el Gharbi). Au niveau de la zone témoin les relevés sont effectués simultanément avec les relevés des espaces GLC.

# **Relevé des données**

Un représentant de chacune des différentes parties prenantes (DREDD, entité GLC et une structure d'appui) participe au relevé des données. Les entrées à apporter à la fiche de relevée sont retenues de façon consensuelle.

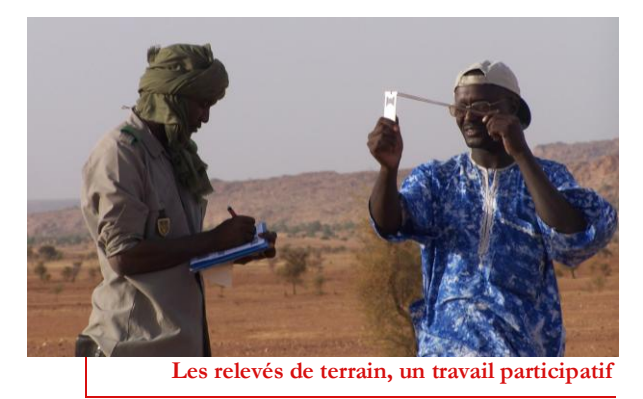

Couvert ligneux : Le dendromètre est utilisé pour mesurer la largeur des cimes pour les 3 sous-strates du couvert ligneux. Les résultats du comptage par le dendromètre sont inscrits sur la fiche de relevé. Cette fiche précise également les calculs à effectuer pour convertir les résultats du comptage au dendromètre en mètre carrée de couvert ligneux par hectare.

Couvert herbacé : En se déplaçant d'une placette vers une autre sur une ligne droite de 280 m (ou 320 pas moyens), la largeur de plaque de plaques « stériles » (sans couvert herbacé) traversées est comptée en nombre de pas.

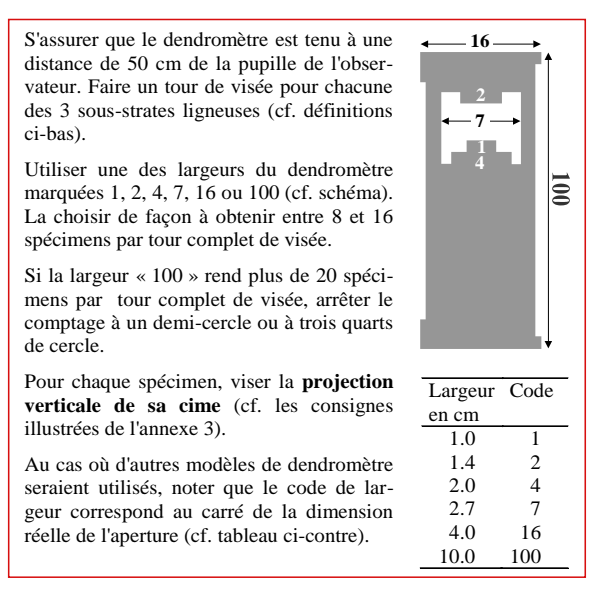

**Figure 1 : Utilisation du dendromètre**

Diversité des essences ligneuses : L'essence de chaque spécimen ligneux compté à l'aide du dendromètre est enregistrée sur la fiche de relevé. L'indicateur de diversité est calculé à partir du nombre d'essences trouvées et de leurs fréquences.

#### **Traitement et analyse**

Les données sont traitées manuellement sur la fiche de relevé. Pour chacune des trois sous-strates ligneuses (A, R et B pour couvert arboré, régénération arborée et couvert arbustif respectivement) le nombre de spécimens trouvé (N) est multiplié par le code de l'ouverture appliquée (D) du dendromètre (1, 2, 4, 7, 16 ou 100). Le produit est divisé par la fraction de cercle (C) sur laquelle a porté le tour de visée. Le résultat correspondant représente le couvert du sol par les projections verticales des cimes :

(1) 
$$
A = Na * Da / C
$$
  
(2)  $R = Nr * Dr / C$ 

$$
(3) B = Nb * Db / C
$$

Le total représente l'indicateur du couvert ligneux (L) en  $m^2/ha$  :

(4)  $L = A + R + B$ 

Le nombre total d'essences ligneuses rencontrées (Ne) ressort des observations inscrites sur la fiche de relevé. Le nombre de spécimens trouvé pour l'essence la plus rare est « min ». Celui de l'essence la plus fréquente est « max ». L'indicateur de diversité (E) est alors :

$$
(5) E = (Ne - 1) + (min / max)
$$

Le nombre cumulé (Ns) de plaques stériles en nombre de pas est divisé par la distance totale parcourue (320 pas). Le pourcentage des plaques « non-stériles » représente l'indicateur du couvert herbacé (H) en pour cent :

$$
(6) H = (1 - Ns / 320) *100
$$

L'indice du couvert végétal d'une placette (Ip) est obtenu par addition de ses trois composantes (L, E, et H) dûment pondérées :

(7) 
$$
Ip = 0.021 * L + 7.7 * E + 0.72 * H
$$

Les Ip des 64 placettes sont regroupés par zone à savoir C, G, M et S avec les fractions qc, qg, qm et qs d'occupation de l'espace hors-finage. La moyenne par zone donne Ic, Ig, Im et Is. L'ICV de l'espace hors-finage (hors terrain agricole) est obtenu comme moyenne pondérée :

(8) ICV = 
$$
qc * lc + qg * Ig + qm * Im + qs
$$
  
\* Is

La base relative de l'ICV est de 100. Cette valeur comparative représente l'état écologique de la zone témoin étudiée en fin 2003 pour la zone de Guidimakha et qui était composée à part égales des 4 zones écologiques C, G, M et S.

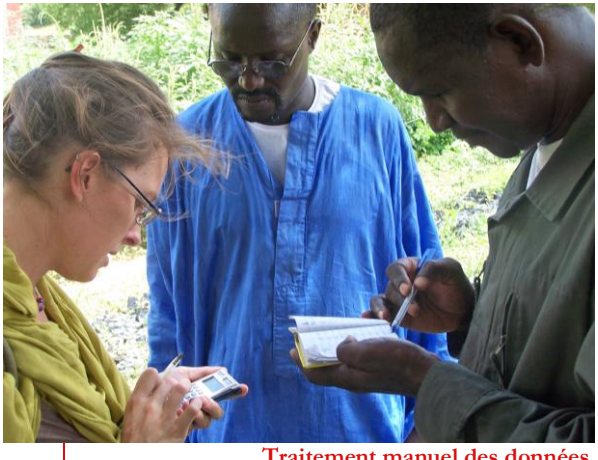

**Traitement manuel des données**

Le jugement sur l'amélioration ou la détérioration de l'ICV d'un espace GLC d'une année à une autre se fait comparativement à l'évolution de l'ICV de la zone témoin au cours de la même période.

Pour plus ample de détails sur la méthodologie se référer au manuel [6].

# **Dépenses de temps et coûts du suivi écologique**

Le temps nécessaire pour les relevés de terrain, y compris le traitement manuel des données pour une équipe de trois personnes varie entre 3 et 5 jours par espace GLC en fonction de l'éloignement de l'espace et de l'importance du couvert végétal, notamment des galeries forestières. Dans le cas d'un traitement et d'une analyse informatisé il faut ajouter ½ jour par espace GLC.

Les coûts de la mise en œuvre du suivi écologique s'élèvent entre 75 500 UM et 117 500 UM (200,- à 310 EUR) par espace et par relevé. Pour la totalité des espaces GLC des Wilayas de Guidimakha et de Hodh el Gharbi (37 espaces) et sur une période de dix ans avec trois relevé par espace les coûts sont estimé à 8 400 000 jusqu'au 13 000 000 UM (22 000 à 34 000 €). Ici, s'ajoutent les frais d'acquisition de 4 GPS simples qui sont évalués à environ 300 000 UM (environ 800 €).

En comparaison avec les coûts du traitement et de l'analyse des images satellitaires estimés à 53 200 000 UM (140 000 €) la méthode de relevés de l'ICV est beaucoup plus économique (15% à 24% des coûts).

#### **Résultats du suivi écologique**

La moyenne de l'évolution relative de l'ICV des espaces GLC au Guidimakha est 2,24 (cf. [Tableau](#page-4-0)  [1](#page-4-0)). Ceci indique une amélioration globale de l'état des ressources naturelles des espaces GLC au Guidimakha en comparaison à l'évolution au niveau de la Zone Témoin. L'accroissement moyen de l'ICV relatif est de l'ordre de 0,55 unités par an.

<span id="page-4-0"></span>**Tableau 1 : Evolution annuelle de la moyenne de l'ICV au Guidimakha ; 2004 à 2011** 

| Année   | <b>Evolution absolue</b> | <b>Evolution relative</b> |
|---------|--------------------------|---------------------------|
| 2005    | 1,27                     | 1,83                      |
| 2006    | 1,00                     | 0,00                      |
| 2007    | 2,24                     | 0,17                      |
| 2008    | $-0,21$                  | 1,21                      |
| 2009    | $-0.01$                  | 1,85                      |
| 2010    | 0.69                     | 2,59                      |
| 2011    | 6,26                     | 8,00                      |
| Movenne | 1,61                     | 2,24                      |

La [Figure 2](#page-4-1) montre l'ICV relatif de 13 espaces GLC les plus anciennes au Guidimakha. En 2011, 77% des espaces GLC de la Wilaya de Guidimakha sont caractérisées par un ICV positif.

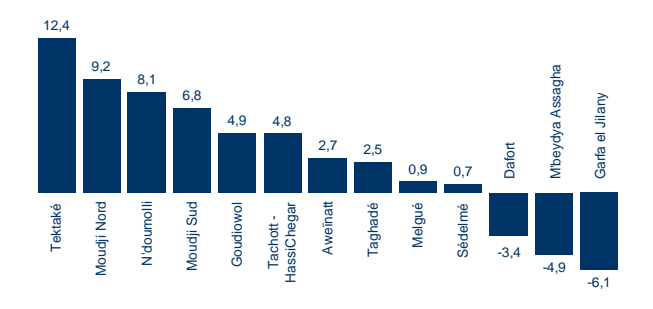

<span id="page-4-1"></span>**Figure 2 : ICV par espace GLC au Guidimakha en année 2011 ; valeurs relatives**

Le [Tableau 2](#page-4-2) montre la moyenne de l'évolution absolue de l'ICV pour la période 2004 à 2011 par strate écologique. L'évolution positive de l'ICV absolu se manifeste principalement au niveau des strates forêt galerie (100% des espaces) et savane boisée (88%). Au niveau de la savane arborée de type montagneux seulement 60% des espaces ont un ICV absolu qui est positif.

<span id="page-4-2"></span>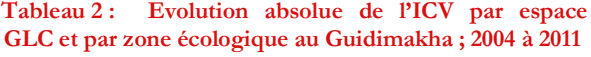

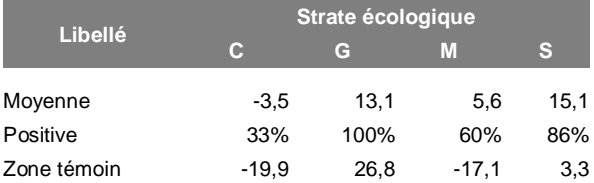

Pour les espaces « négatifs » la région montagneuse présente une ressource importante en bois facilement accessible, ce qui explique la diminution de l'ICV de cette strate. Cependant, la strate savane arbustive à arborée montre la plus forte réduction de l'ICV. Seuls 33% des espaces GLC de disposent d'une évolution absolue positive pour cette strate.

Par contre l'évolution relative, c'est-à-dire l'évolution en comparaison avec les strates de la zone témoin, indique une autre image : 100% des strates savane arbustive à arborée et savane arborée de type montagneux ainsi que 88% de la savane boisée des espaces GLC ont des ICV positifs. Par contre, au niveau de la strate forêt galerie aucune espace ne montre une évolution relative qui est positive.

# **Relevés de l'ICV versus interprétation d'images satellitaires**

Une étude d'analyse des images satellitaires a été réalisée en 2010 par le ProGRN [9]. L'étude a évalué l'évolution de la superficie de cinq strates de densité (Nu, Savane arbustive, Savane arborée, Savane boisée) dans les espaces GLC et dans une zone témoin. Afin de faciliter l'interprétation de l'analyse des images par rapport aux résultats des relevés de l'ICV, l'évolution des superficies par espace a été convertie en volumes totaux en bois sur pied. De la même façon les résultats des relevés de l'ICV ont été convertis en volume total sur pied par espace.

L'analyse de régression linéaire entre le volume sur pied calculé sur la base de l'interprétation des images et des relevés de l'ICV montre une forte corrélation entre les deux variables (cf. figure 3), coefficient de précision de R2 = 0,97). Ce qui confirme que la méthode participative des relevés de l'ICV est un outil de suivi écologique efficace qui pourrait remplacer des procédures classiques de traitement des images qui sont généralement peu participative, très techniques et qui demandes des expertises d'extérieurs.

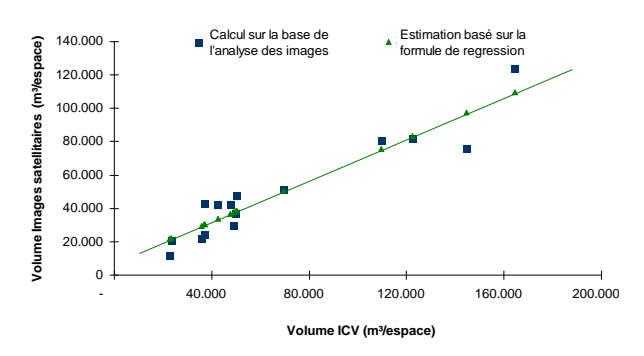

**Figure 3 : Corrélation entre l'analyse des images satellitaires (Y) et les relevés de l'ICV (X) relative au volume total sur pied par espace GLC ; n=15**

#### **Applications avancées de l'ICV**

Les données compilées au fil des années constituent une source riche d'enseignements. Ils permettent le suivi dans l'espace et dans le temps de l'ICV et de ses composantes (couvert ligneux, diversité des essences ligneuses et couvert herbacé). En plus, elle rend possible l'analyse des études poussées de composition floristique ou de structure des peuplements forestiers. Le couvert arboré (A) en m²/ha de cimes peut être converti en m²/ha de surface terrière ou en volume de bois sur pied.

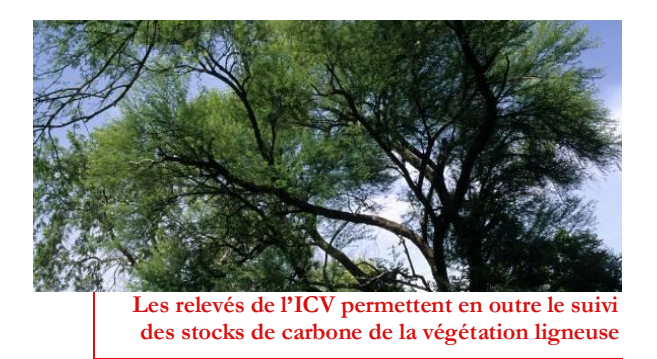

Une autre application innovatrice de l'ICV est l'estimation de l'évolution des revenus agrégés au niveau des ménages individuels et des populations d'un espace GLC ou de l'ensemble de la zone d'intervention du Programme. Les résultats d'une modélisation [8] indiquent qu'une unité de l'ICV est équivalente à une augmentation ou diminution des revenus totaux des populations de 1,4%.

En se basent sur une augmentation annuelle de l'ICV réalisée dans les espaces GLC au Guidimakha d'environ 0,5 unités par an, la croissance annuelle des revenus des usagers est estimée à 0,7% ou 3 596 UM/ménage (9,50 €). Extrapolé au niveau d'un espace et sur une période de dix ans, ceci corresponde à une augmentation de 23 284 844 UM (61 275 €) (cf. Figure 4).

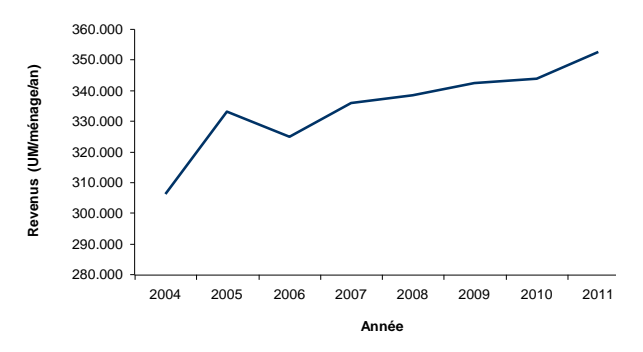

**Figure 4 : Evolution des revenus tirés des ressources naturelles par la population de l'espace GLC de Tektaké au Guidimakha**

L'amélioration de l'ICV engendre une augmentation des revenus. C'est surtout les revenus d'élevage et du ramassage du bois qui augmentent. L'impact général de l'approche « GLC » sur les revenus est considérable mais insuffisant du point de vue d'une croissance économique significative. Pour assurer une croissance des revenus « économiquement acceptable », l'ICV devrait évoluer à raison de 3 pourcent par an. Néanmoins, l'analyse économique basée sur les relevés de l'ICV a seulement évaluée les impacts micro-économiques. Par contre l'impact macro-économique (climat, protection du sol, etc.) n'a pas encore été pris en considération.

L'impact de l'approche GLC démontré par l'ICV (et visible sur le terrain) consiste à freiner la dégradation des ressources naturelles partagées. Cependant, les impacts de l'approche GLC ne sont pas qu'économiques ou environnementaux. Ceux sociaux sont difficiles à évaluer et, par conséquent, restent sous-estimés.

# **Perspectives**

Initialement, le système de suivi écologique présenté, a été conçu comme un système de suivi interne. Il a été élaboré en fonction des besoins particuliers du ProGRN. Néanmoins, le suivi écologique basé sur le relevé de l'ICV est une méthodologie simple et efficace qui pourrait être appliquée par d'autres acteurs de la gestion des ressources sylvo-pastorales en Mauritanie ou à l'extérieur.

Afin d'assurer un haut standard des données il est obligatoire que les équipes de terrain soient intensivement formées aux procédures et principes des relevés dendrométriques. De plus, il serait toujours souhaitable que les travaux de terrain au niveau d'un espace GLC ou d'une zone d'intervention soient réalisés par la même équipe.

A terme, c'est la Direction Régionale de l'Environnement et du Développement Durable (DREDD) en collaboration avec les usagers des espaces GLC qui doivent assurer le suivi de l'impact de la gestion décentralisée au niveau de la zone d'intervention du ProGRN-GH.

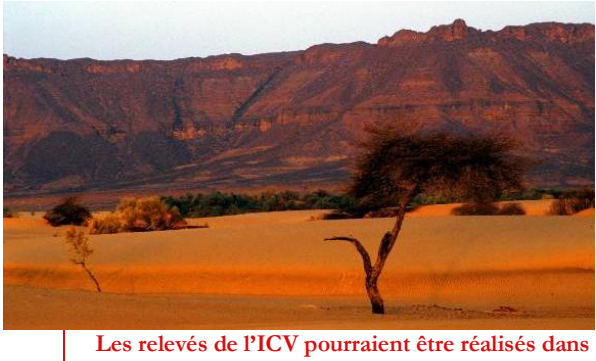

**tous les types d'écosystèmes** 

Pour les premières AGLC l'intervalle entre les relevés ICV était annuel. Ce cycle relativement court était nécessaire car des doutes persistaient à propos de la capacité et la volonté des associations de sauvegarder leurs ressources. Dès lors, l'évaluation de l'évolution des ICV relevés ont pu dissiper ces doutes. Le rythme consenti était alors de deux ans. Avec un nombre d'AGLC en croissance, un relevé d'ICV tous les deux ans est toujours une charge lourde pour les DREDD de régions où l'attribution de mandat GLC se généralise. D'un côté, la fonction régalienne de la DREDD consiste à contrôler dans quelle mesure les AGLC s'acquittent de leur obligation de gérer durablement les ressources. D'un autre côté, les moyens dont disposent les DREDD sont limités. Il

faut donc trouver un compromis. A la rigueur, un relevé d'ICV une fois tous les cinq ans pourra se justifier étant donné que l'impact des mesures de gestion n'est visible qu'après ce laps de temps, et notamment en ce qui concerne le couvert ligneux et sa diversité.

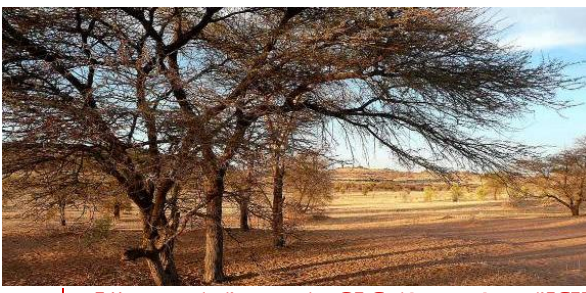

**L'impact de l'approche GLC démontré par l'ICV consiste à freiner la dégradation des ressources naturelles**

## **Bibliographie**

[1] Richter, F. (2010) : Manuel d'utilisateur du système de suivi du ProGRN-GH. Programme Gestion des Ressources Naturelles ProGRN : Sélibaby, Mauritanie.

[2] Richter, F. (2010) : Développement des filières PFNL. Programme Gestion des Ressources Naturelles ProGRN : Sélibaby, Mauritanie.

[3] Richter, F. (2002) : Suivi d'impact écologique en gestion locale collective de la brousse. Sélection des indicateurs et des méthodes de recensement. Projet GLC : Sélibaby, Mauritanie.

[4] Baptist, R. & Richter, F. (2003): Suivi écologique : Comparaison des méthodes Compas et Dendromètre. Projet GLC : Sélibaby, Mauritanie.

[5] Abderrahmane, B. & Richter, F. (2004) : Suivi d'impact écologique en gestion locale collective de la brousse. Choix final de méthode appropriée. Projet GLC : Sélibaby, Mauritanie.

[6] Taleb Bouya, M. L. & & Richter, F. (2006) : Relevé de l'Indice du Couvert Végétal au niveau de la Wilaya de Hodh-el-Gharbi. Programme Gestion des Ressources Naturelles ProGRN : Sélibaby, Mauritanie.

[7] Richter, F. (2008) : Analyse de l'évolution de l'Indice du Couvert Végétal au Guidimakha. Programme Gestion des Ressources Naturelles ProGRN : Sélibaby, Mauritanie.

[8] Baptist, R. (2011) : Valeur économique de l'unité d'ICV. Programme Gestion des Ressources Naturelles ProGRN : Nouakchott, Mauritanie.

[9] Krause, R. (2010) : Analyse de l'évolution du couvert végétal 1999-2009 sur base d'interprétation d'images satellitaires dans les Wilayas de Hodh El Gharbi et de Guidimakha. Programme Gestion des Ressources Naturelles ProGRN : Nouakchott, Mauritanie.

Impressum

Auteur : Dr. Frank Richter, Abdoulaye Fall, Jacques De Maille

Editeur : Deutsche Gesellschaft für Internationale Zusammenarbeit (GIZ) GmbH

Dag-Hammarskjöld-Weg 1-5 65760 Eschborn  $T$  +49 61 96 79-0  $F +49619679-1115$ E info@giz.de

I www.giz.de

Le Programme de Gestion des Ressources Naturelles (ProGRN) est un Programme de la coopération mauritano-allemande sur financement du Ministère de la coopération et du développement (BMZ) mis en œuvre par la Deutsche Gesellschaft für Internationale Zusammenarbeit (GIZ) GmbH avec le Ministère délégué de l'environnement et du développement durable. La composante 2 « Gestion décentralisée des ressources naturelles au Guidimakha et au Hodh el Gharbi (ProGRN-GH) a été mise en œuvre de 2004 à 2011 avec l'assistance technique du Groupement ECO-Iram et en partenariat avec France Volontaires et l'Association pour le développement intégré du Guidimakha. En 2010-2011, la composante a été cofinancée par le Programme revenus verts pour la nourriture de la «Facilité alimentaire» de l'Union Européenne.

Contact : Klaus Mersmann ProGRN, GIZ, BP 5217, Nouakchott, Mauritanie ; Téléphone +222 5256725 Mail : giz-mauretanien@giz.de